# **3. Zahlenfolgen**

#### Einordnung:

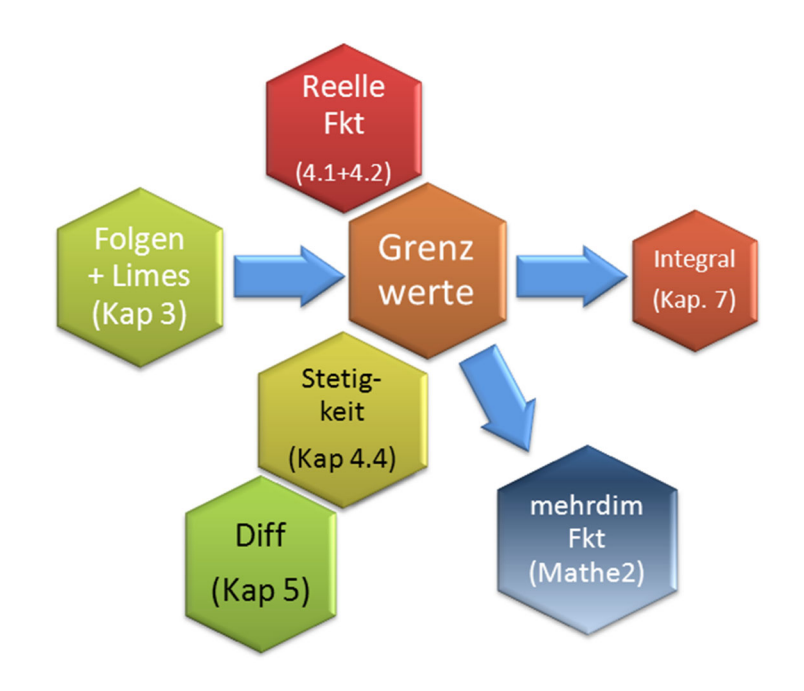

## *3.1. Wozu InformatikerInnen Folgen brauchen*

- Konvergenz von Folgen ist die Grundlage der Analysis (Differential- und Integralrechnung)
- **•** Transzendente Gleichungen wie  $x \ln x = 50$  kann man näherungsweise über Folgen lösen (**Fixpunkt-Iteration**)
- Jede **Simulation** im Computer zerlegt die Zeit in kleine Schritte und berechnet somit Folgen  $f(t_0)$ ,  $f(t_1)$ ,  $f(t_2)$ , ... >> WPF Spiele, Simulation und Dynamische Systeme.
- **Laufzeit von Algorithmen**, Worst-case-Abschätzung durch obere Abschätzung zu bekannten Folgen. Oftmals schreibt man ein Programm und kann es für kleine Mengen (z.B. n=10) austesten, aber in der Praxis wird es mit viel größeren Mengen (z.B. n=1.000.000) laufen. Wie ist das Verhalten im Grenzwert großer Zahlen? Dies führt auf Folgen und die **Landausche O()-Notation**.

## *3.2. Definition und Eigenschaften von Folgen*

Wir hatten ja bereits zur Definition reeller Zahlen den Begriff der Zahlenfolge benötigt. In diesem Kapitel soll der Begriff weiter vertieft werden.

#### **Def D3-1: Zahlenfolge**

Unter einer (unendlichen) Zahlenfolge versteht man eine eindeutige Abbildung der Menge **N**  der natürlichen Zahlen auf einen Zahlenbereich.  $(a_n)_{n\in\mathbb{N}} = a_1, a_2, a_3, \ldots$ 

Die Zahlen  $a_1, a_2, a_3, \ldots$  heißen Glieder der Folge,  $a_n$  ist das n-te Glied.

#### **Beispiel:**

1.)
$$
a_n = \frac{1}{n}, n \in \mathbb{N}
$$
  
d.h.  $(a_n) = 1, \frac{1}{2}, \frac{1}{3}, \frac{1}{4}, ...$  (Bem. : $a_n \rightarrow 0$ )

Weitere Beispiele in Vorlesung

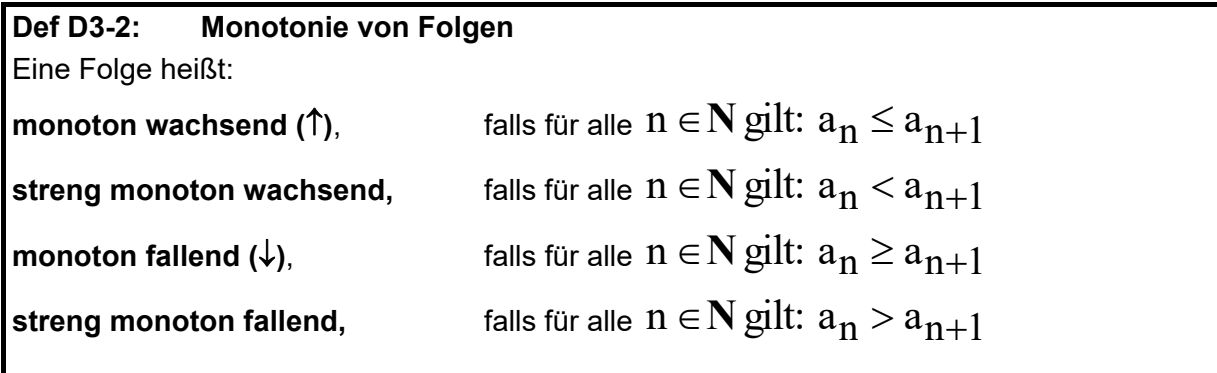

**Def D3-3: Beschränktheit von Folgen**  Sei n∈N. Eine Folge heißt: **nach oben beschränkt (n.o.b.)**, falls ein  $K \in \mathbb{R}$  existiert, so dass für alle n gilt:  $a_n \leq K$ **nach unten beschränkt (n.u.b.)**, falls ein  $L \in \mathbb{R}$  existiert, so dass für alle n gilt:  $a_n ≥ L$ und **beschränkt,** falls sie nach oben und unten beschränkt ist.

**Beispiele:** 

1.) 
$$
a_n = \frac{n}{2^n}
$$
,  $n \in \mathbb{N}$   
d.h.  $(a_n) = \frac{1}{2}, \frac{2}{4}, \frac{3}{8}, \frac{4}{16}$ ,...  
Die Folge ist monoton fallend und beschränkt, z.B. L = 0, K = 1.

d.h.  $(a_n) = 1,2,3,4,...$ 2*.)* a<sub>n</sub> =n, n ∈**N** 

Die Folge ist streng monoton wachsend und nach unten beschränkt, z.B. L = 0, aber nach oben **unbeschränkt** (es existiert kein K mit  $a_n \leq K \,\forall n$  ).

## *3.3. Grenzwert einer Zahlenfolge*

Schauen wir uns ein Beispiel

$$
a_n = \frac{(-1)^n}{n}
$$

im Graphen an:

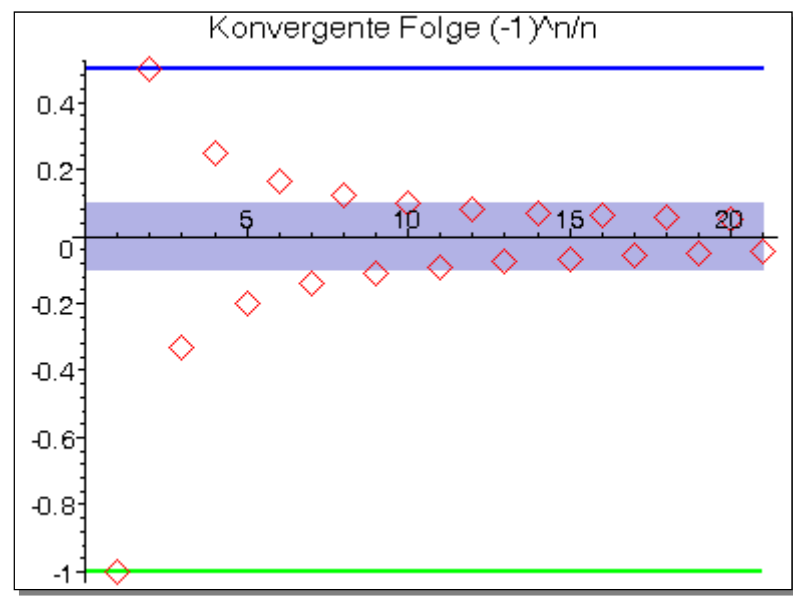

Anschaulich: Ab einem gewissen n liegen alle Folgeglieder im " $\epsilon$ -Band" um Grenzwert g=0, egal wie schmal das Band ist.

BEACHTE: Grenzwert und (obere/untere) Schranke sind nicht dasselbe!! Die Folge hat die untere Schranke (z.B.) -1, die obere Schranke +1/2 und den Grenzwert 0.

Dieses anschauliche Bild " $\varepsilon$ -Band" wird nun in eine Definition übersetzt.

## **Def D3-4: Grenzwert einer Folge**  g heißt Grenzwert (Limes) der Folge (a<sub>n</sub>), falls es zu jedem  $\epsilon$  > 0 eine natürliche Zahl n<sub>o</sub>( $\epsilon$ ) gibt, so dass für alle  $n \ge n$  ( $\varepsilon$ ) gilt:

$$
\left|a_n\!-\!g\right|\!<\!\!\epsilon
$$

Existiert der Grenzwert einer Folge, dann heißt die Folge **konvergent**. Man schreibt:

*lim* a<sub>n</sub> =g<br><sup>n→∞</sup>  $\lim_{n \to \infty} a_n = g$  oder  $a_n \xrightarrow[n \to \infty]{} g$ 

Eine Folge, die keinen Grenzwert besitzt, heißt **divergent**.

Es gilt:

**Satz S3-1** Eine konvergente Folge ist beschränkt.

nur muss eben der Grenzwert nicht mit oberer/unterer Schranke zusammenfallen.

Die logische Umkehrung des Satzes ist manchmal auch nützlich:

**Satz S3-2** Eine unbeschränkte Folge ist divergent.

Eine unbeschränkte Folge, bei der für jedes K ab einem bestimmten  $n_0(K)$  alle Folgenglieder über K liegen, heißt **bestimmt-divergent**, sie besitzt den **uneigentlichen Grenzwert** 

 $\lim a_n = \infty$ 

Genauso für **uneigentlichen Grenzwert**  $-\infty$ .

**Beispiel für Grenzwerte:** 

"Nullfolge" d.h.  $(a_n) = 1, \frac{1}{2}, \frac{1}{3}, \frac{1}{4}, \dots$ 1.)  $a_n = \frac{1}{n}, n \in \mathbb{N}$ n 1 n 1 3 1  $(a_n) = 1, \frac{1}{2}, \frac{1}{3}, \frac{1}{4}, \frac{1}{4}$ Beweis in Vorlesung

d.h.  $(a_n) = 2,0,2,0,2,...$ 2.)  $a_n = 1 - (-1)^n$ , n .)  $a_n = 1 - (-1)^n, n \in \mathbb{N}$ 

> $\Rightarrow$  (a<sub>n</sub>) ist divergent BEACHTE: Nicht jede divergente Folge ist auch unbeschränkt (!!)

d.h.  $(a_n) = 6,9,14,...$ 3.)  $a_n = n^2 + 5$ , n .)  $a_n = n^2 + 5, n \in \mathbb{N}$ 

(an) ist nach **Satz S3-2** divergent, weil (an) nicht beschränkt ist.  $(a_n)$  ist **bestimmt-divergent** und besitzt den **uneigentlichen Grenzwert**  $\infty$ .

#### *3.3.1. Rechnen mit Grenzwerten*

Wir wollen für beliebige Folgen ohne viel Aufwand den Grenzwert berechnen. Der Weg:

- 1. Für einige wenige fundamentale Folgen den Grenzwert kennen
- 2. Andere Folgen durch Rechnen mit Grenzwerten auf Fundamentalfolgen zurückführen

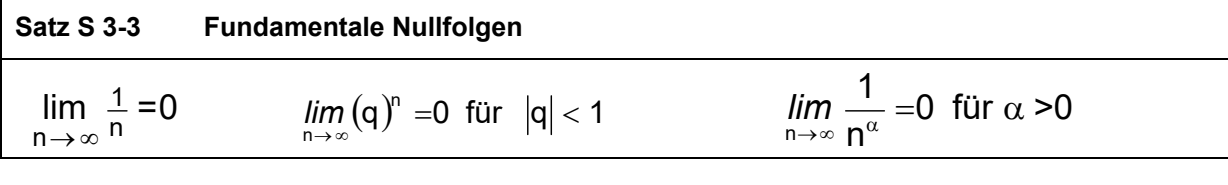

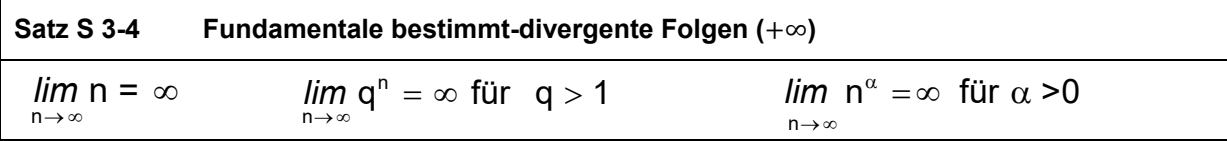

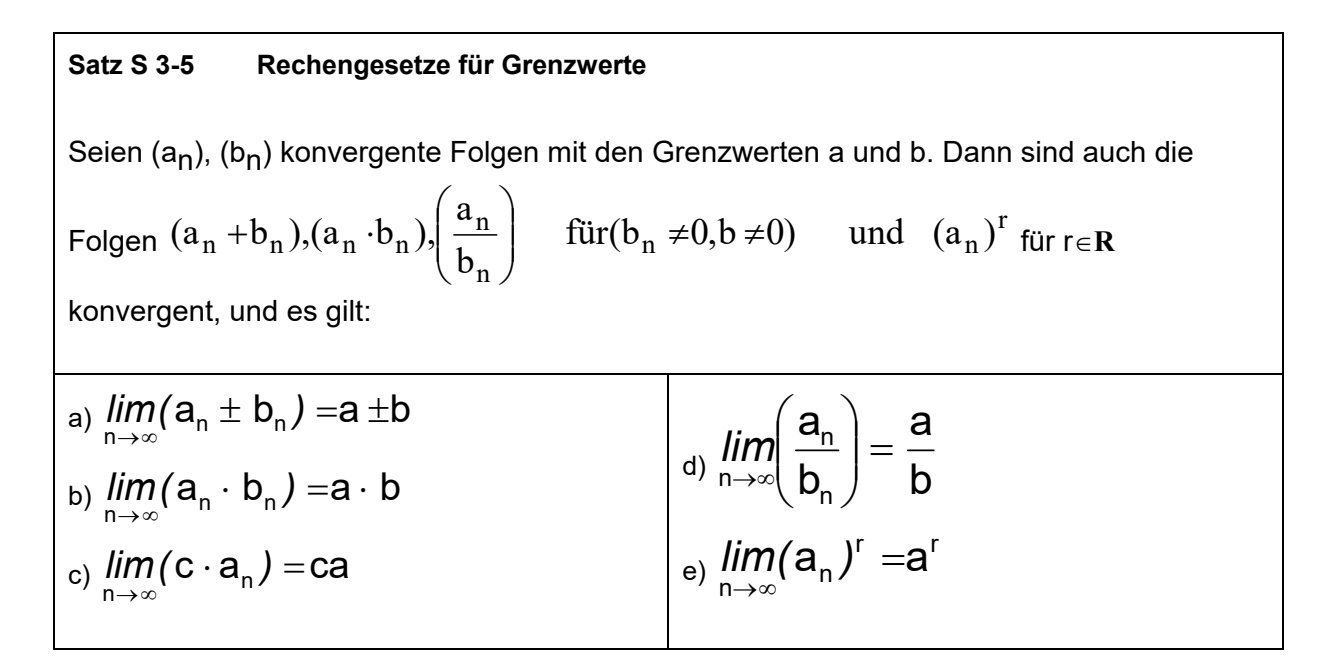

**Rechentechnisch: Man kann den Limes auf die Einzelterme "nach innen ziehen", z.B.** 

$$
\lim_{n \to \infty} \left( \frac{a_n}{b_n} \right) = \left( \frac{\lim_{n \to \infty} (a_n)}{\lim_{n \to \infty} (b_n)} \right) \quad \text{oder} \quad \lim_{n \to \infty} (a_n)^r = \left( \lim_{n \to \infty} (a_n) \right)^r
$$

#### wenn der entstehende Term "entscheidbar" ist.

Die Regeln von **Satz S 3-5** sind auch nutzbar, wenn Folgen a<sub>n</sub> oder b<sub>n</sub> gegen ±∞ "konvergieren", wenn einer der nachfolgenden **entscheidbaren** Fälle vorliegt:

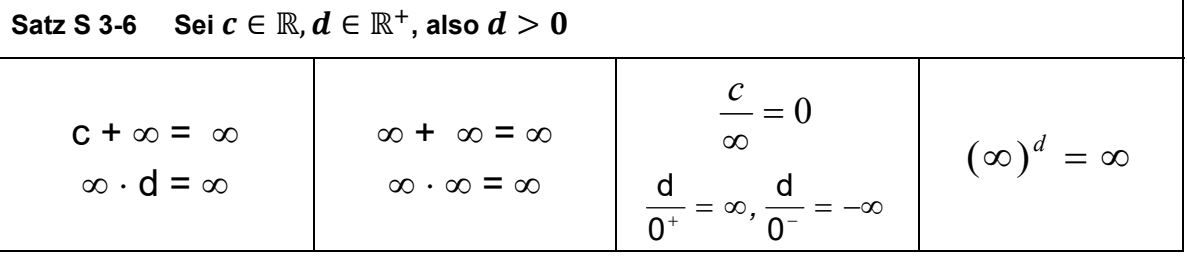

 $c + \infty = \infty$  ist so zu verstehen: Eine Folge, die gegen c konvergiert, plus eine Folge, die bestimmt divergent gegen  $\infty$  geht, ergeben zusammen eine Folge, die bestimmt divergent  $gegen \infty$  geht.

0+ ist so zu verstehen: Eine Folge, die mit lauter positiven Werten gegen 0 konvergiert. Analog bezeichnet 0<sup>-</sup> eine Folge, die mit lauter negativen Werten gegen 0 konvertiert

Dagegen sind nachfolgende Ausdrücke "**unentscheidbar**", d.h. ohne weitere Untersuchung kann NICHTS ausgesagt werden:

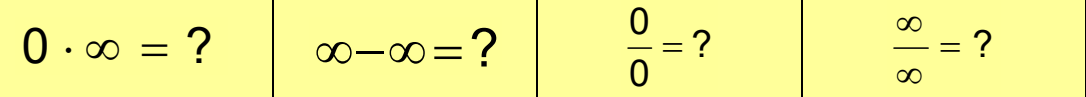

Dann muss man durch geeignete Umformungen versuchen, zu einer entscheidbaren Situation zu kommen.

In Vorlesung werden Folgerungen aus **Satz S 3-5** und **Satz S 3-6** gezeigt.

Regeln für die Berechnung von Grenzwerten:

- Komplizierte Ausdrücke auf Summe / Produkt / Quotient bekannter Folgen (meist Nullfolgen und konstante Folgen) zurückführen. (D.h. wenn möglich, den Limes "nach innen ziehen".)
- Bei Brüchen durch die größte Potenz **im Nenner** dividieren (**g.P.i.N.**).
- Wenn beim Nach-Innen-Ziehen eine unentscheidbare Situation (z.B.  $\infty$   $\infty$ ) entsteht, dann schauen, ob eine Zusammenfassung (z.B. auf gemeinsamen Hauptnenner) Klärung bringt.

**Beispiele:** 

(a) 
$$
\lim_{n \to \infty} \frac{1}{n^2} = \left(\lim_{n \to \infty} \frac{1}{n}\right) \left(\lim_{n \to \infty} \frac{1}{n}\right) = 0
$$

1b)

3 3  $n\rightarrow\infty$  5n 3n  $\lim_{n\to\infty} \frac{S}{5n^3}$  . Wäre  $\frac{\infty}{\infty}$  $\infty$ , wenn wir Grenzwert einfach so nach innen ziehen, also

unentscheidbar. Natürlich mit "g.P.i.N." oder Kürzen einfach lösbar. Resultat: ଷ ହ

1c)

$$
\lim_{n \to \infty} \frac{-2n^2 + 4n - 5}{8n^2 - 3n + 7} = \lim_{n \to \infty} \frac{-2 + \frac{4}{n} - \frac{5}{n^2}}{8 - \frac{3}{n} + \frac{7}{n^2}}
$$
\n
$$
= \frac{\lim_{n \to \infty} (-2) + \lim_{n \to \infty} (\frac{4}{n}) - \lim_{n \to \infty} (\frac{5}{n^2})}{\lim_{n \to \infty} (8) - \lim_{n \to \infty} (\frac{3}{n}) + \lim_{n \to \infty} (\frac{7}{n^2})} = \frac{-2 + 0 - 0}{8 - 0 + 0} = -\frac{2}{8} = -\frac{1}{4}
$$

Hier haben wir zuerst "g.P.i.N." benutzt, damit konstante Folgen oder Nullfolgen entstehen und wir so den Limes nach innen ziehen dürfen.

**Ü** 

1d) 
$$
\lim_{n \to \infty} \left( \frac{1}{n} - \frac{1}{n+1} \right)
$$

 $\lambda$ 

1e) 
$$
\lim_{n \to \infty} n^2 \left( \frac{1}{n} - \frac{1}{n+1} \right)
$$
  
\nZur Übung: 2)  $\lim_{n \to \infty} \left( \frac{7n^2 - 1}{3n^2 + 2} \right)^2$  3)  $\lim_{n \to \infty} \left( \frac{n^3}{n+1} - \frac{n^3}{n-1} \right)$   
\n4)  $\lim_{k \to \infty} \left( \frac{75 \cdot 10^k + 6 \cdot 10^{2k}}{0.4 \cdot 10^{k-3} - 20 \cdot 10^{2k-2}} \right)$ 

ACHTUNG: Später bei Funktionen werden wir noch einen allgemeineren Grenzwert lim  $x \rightarrow c$ kennenlernen wobei c eine beliebige Zahl aus ℝ oder +∞ oder –∞ ist. <mark>g.P.i.N. ist nur bei</mark>  $\lim_{x\to\infty}$  $\lim_{x\to\infty}$  oder  $\lim_{x\to-\infty}$  verwendbar.

## *3.4. Anwendungen für Zahlenfolgen*

#### *3.4.1. Fixpunkt-Iteration*

Die **Fixpunkt-Iteration** ist eine "quick-&-dirty"-Methode, um von nicht einfach lösbaren Gleichungen (sog. *transzendenten* Gleichungen) eine Lösung zu bestimmen:

- 1. Man bringt die Gleichung in die sog. **Fixpunkt-Form**  $a = f(a)$ . (Hierfür gibt es oft zahlreiche Möglichkeiten, und man muss probieren, welche Lösung zum Ziel führt)
- 2. Jetzt startet man mit einem Wert  $a_1$  und bestimmt  $a_2 = f(a_1)$ ,  $a_3 = f(a_2)$ , ... usw., also allgemein:  $a_n = f(a_{n-1})$
- 3. Wenn die Folge (a<sub>n</sub>) den Grenzwert a besitzt, dann ist a *eine* Lösung der transzendenten Gleichung.

Beispiel: Wir suchen eine numerische Lösung x für die Gleichung  $x + 1 = \sin(x)$ . (s. Vorlesung)

Beispiel: Wir suchen eine numerische Lösung x für die Gleichung  $x^2 = 2$ .

Lösung: Sei x $\neq$ 0. Wir addieren x<sup>2</sup> auf beiden Seiten und dividieren mit x durch:

$$
2x^2 = x^2 + 2 \qquad \Leftrightarrow \qquad 2x = x + \frac{2}{x} \qquad \Leftrightarrow \qquad x = \frac{1}{2}\left(x + \frac{2}{x}\right) = f(x)
$$

Ersetzen wir das x auf der linken Seite durch  $a_n$  und die x auf der rechten Seite durch  $a_{n-1}$ , so erhalten wir eine sog. **rekursive Folge**:

$$
a_1 = 1
$$
  

$$
a_2 = \frac{1}{2} \left( a_1 + \frac{2}{a_1} \right)
$$

$$
a_n = \frac{1}{2} \left( a_{n-1} + \frac{2}{a_{n-1}} \right) = f(a_{n-1})
$$

⋯

Wir können nun mit dem Taschenrechner (oder Excel) Werte einsetzen und erhalten:

#### (in Excel vormachen)

 $a_1$ =1,  $a_2$ =1.5, ...,  $a_6$ =1.41421356

Wieso quick & dirty?

- Es gibt für jede Gleichung unendlich viele Fixpunkt-Formen. Man hat also keine Garantie, alle Lösungen gefunden zu haben
- Nicht jede Fixpunkt-Form muss einen Grenzwert haben.

Aber immerhin kann man überhaupt eine Lösung für schwierige Gleichungen finden!

## *3.4.2. Landausche O()-Notation*

[Teschl, Bd. 1, S. 204-210] oder [Hachenberger05, S. 383-387]2

In der Informatik muss man oft die Laufzeit von Algorithmen abschätzen. Man weiß, dass eine Folge an gegen Unendlich geht, möchte aber wissen, wie schnell sie wächst, also zu welcher Wachstumsklasse sie gehört. Beispiel Matrixmultiplikation: Man braucht n<sup>3</sup> Multiplikationen und  $n^2(n-1)$  Additionen, also insgesamt

$$
a_n = 2n^3 - n^2
$$

Operationen. Wie wächst die Laufzeit, wenn die Matrixgröße n (Zeilenzahl) steigt? Oft interessiert man sich für das Grenzwertverhalten großer n, und hier ist  $n<sup>3</sup>$  der dominante Term :

**Def D3-5: Landausche O()-Notation**  Seien A=(a<sub>n</sub>) und B=(b<sub>n</sub>), b<sub>n≠</sub>0 Folgen. Wir definieren die Menge **"Groß-O" von B** durch  $O(B) = O(b_n) = \{ (a_n) | Der Quotient \}$ n b <mark>a<sub>n</sub> ist beschränkt }.</mark> Man sagt dann: Die Folge A ist **"von der Ordnung O(B)"**, als Formel:  $A \in O(B)$ . Für  $A \in O(B)$  schreibt man üblicherweise (wenn auch ungenau)  $A = O(B)$ .

Beispiele:

1. 
$$
2n^3 - n^2 \in O(n^3)
$$
, denn  $\left| \frac{2n^3 - n^2}{n^3} \right| = \left| 2 - \frac{1}{n} \right| \to 2$ 

2. 
$$
n + 2 \in O(n)
$$
, aber auch  $n + 2 \in O(n^2)$  oder  $n + 2 \in O(4n)$ 

3. 
$$
(-1)^n \in O(1)
$$
, denn  $\left| \frac{(-1)^n}{1} \right| = 1 \rightarrow 1$ 

4. 
$$
6n \log n + 270n + 4 \in O(n \log n)
$$

ANMERKUNG: Die Folge B=(bn) wird dabei **meist** so gewählt, dass sie

 $\overline{a}$ 2 [Hartmann04, S. 245-249] bringt die O()-Notation auch, allerdings Schreibweise etwas unpräzise.

- 1. möglichst einfach ist (also  $b_n = n^3$  statt  $2n^3 n^2$  im Matrixbeispiel)
- 2. möglichst "billig" ist, im Sinne von Laufzeit-"Kosten" (also  $b_n = n^3$  statt  $n^4$  oder  $2^n$ )

WARNUNG: Das Gleichheitszeichen in Aussagen mit der O()-Notation ist NICHT das Gleichheitszeichen der Arithmetik, sondern nur eine (ungenaue) Abkürzung für " $\in O(B)$ ". Denn aus A=O(B) und C=O(B) folgt NICHT A=B und NICHT A=C. Mit der O()-Notation drückt man aus, dass das die Folgen A, B und C **für große n** zur selben Wachstumsklasse (Menge) gehören.

Es gilt folgende Reihung für Wachstumsklassen:

**Satz S 3-7 Landau-O()-Reihenfolge**   $O(1) < O(log(n)) < O(n) < O(n log(n)) < O(n^2) < O(n^2 log(n)) < ... < O(2^n)$ 

Hierbei bedeutet z.B.  $O(log(n)) < O(n)$ :

Für jeden Vertreter  $a_n\in O(n)$  mit  $a_n\notin O(\log(n))$  gilt:  $\displaystyle{\left|\frac{a_n}{\log(n)}\right|}$  $\vert$  ist divergent. Mit anderen Worten:  $a_n \in O(n)$  wächst stärker als  $c \cdot \log(n) \forall c \in \mathbb{R}$ .

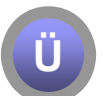

**Übung:** Ordnen Sie den Folgen ein möglichst einfaches und "billiges" O(B) zu.

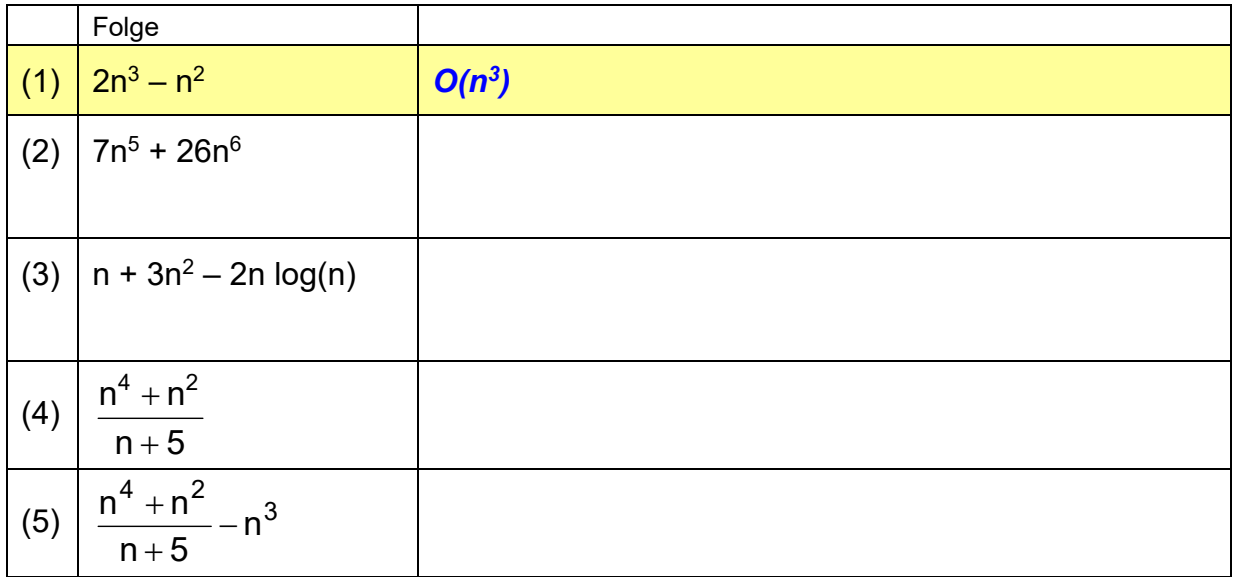

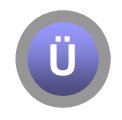

**Übung:** A<sub>n</sub>,B<sub>n</sub>,... seien die Laufzeiten verschiedener Algorithmen. Entscheiden Sie für die Fälle 1, 2 und 3: Welcher Algorithmus, erster oder zweiter, ist jeweils für große n schneller?

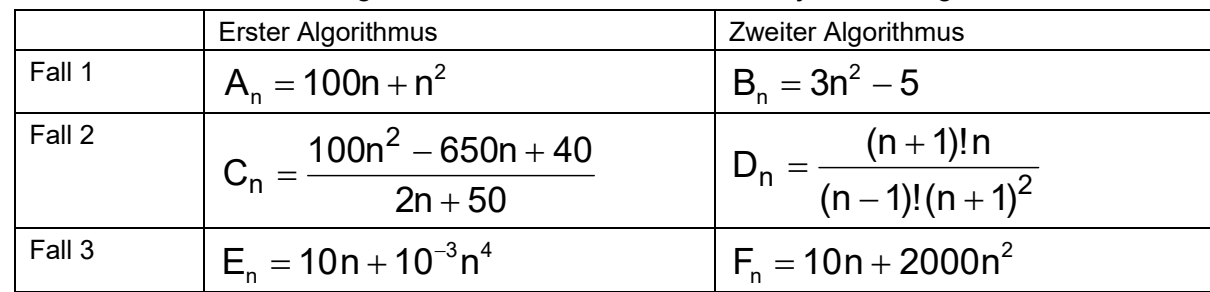

Hinweis: Bilden Sie jeweils "Erster / Zweiter"

## *3.5. Fazit zu Folgen*

Wir haben in diesem Kapitel folgende Begriffe kennengelernt:

- Grenzwert: wenn schließlich alle Folgenglieder in einem " $\epsilon$ -Schlauch" liegen
- konvergente Folge: hat ein endliche Zahl als Grenzwert (Limes)
- divergente Folge: das Gegenteil
- **•** bestimmt-divergente Folge: hat  $+\infty$  oder  $-\infty$  als "Grenzwert" (uneigentlicher G.)

Wichtige Resultate:

- Mit Grenzwerten kann man rechnen: Operator lim vertauschbar mit den meisten Grundrechenoperationen.
- Techniken: g.P.i.N., Hauptnenner, …

Was man sich merken sollte:

- die fundamentalen Nullfolgen aus Satz S 3-3 und
- die fundamentalen bestimmt-divergenten Folgen aus Satz S 3-4.
- die Landau-O-Reihenfolgen aus Satz S 3-7.